**Name:**

**Enrolment No:**

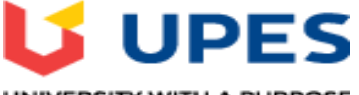

UNIVERSITY WITH A PURPOSE

#### **UNIVERSITY OF PETROLEUM AND ENERGY STUDIES End Term Semester Examination, July 2020**

**Program: BCA** Semester: IV **Course: Web Technology with PHP Time 02 hrs. (2 PM-4 PM) Course Code: CSBC2005** Total Question: 80 **Total Questions to be attempted by student: 60**

 **Max. Marks: 100** 

# **CO1 Questions: (Total No of Questions: 15 Questions to be attempted by students: 10)**

- 1. What does PHP stand for?
	- i. Personal Home Page
- ii. Hypertext Preprocessor
- iii. Pretext Hypertext Processor
- iv. Preprocessor Home Page
- 2. Which of the following must be installed on your computer so as to run PHP script?
	- i. Adobe Dreamweaver
	- ii. XAMPP
- iii. Apache and PHP
- iv. IIS
- 3. Constants in PHP are not denoted by \$ sign but they are differentiated by
	- i. Lowercase letters
	- ii. Uppercase letters
- iii. Asterisk sign  $\langle$ strong $\rangle$  \*  $\langle$ /strong $\rangle$
- iv. Hash sign <strong> # </strong>
- 4. Although PHP is embedded with HTML but PHP syntax only applies in
	- i. HTML tags
	- ii. PHP tag
- iii. CSS tag
- iv. None of them
- 5. Which is the most important thing in the configuration of PHP?
	- i. The php.ini file
	- ii. Compile time options
- iii. Web server configuration

#### iv. All of them

- 6. The numerical type in PHP is integer and
	- i. Strings
	- ii. Unsigned short integer
- iii. Single-precisions
- iv. Double
- 7. Missing of semicolon, No dollar signs are example of
	- i. Rendering problem
	- ii. Installation related problem
- iii. Parsing errors
- iv. None of them

### 8. Who is known as the father of PHP?

- i. Rasmus Lerdorf
- ii. Willam Makepiece
- iii. Drek Kolkevi
- iv. List Barely
- 9. Which function is used to remove all HTML tags from a string passed to a form?
	- i. remove\_tags()
	- ii. strip\_tags()
- iii. tags\_strip()
- iv. tags\_remove()

10. To validate an e-mail address, which flag is to be passed to the function filter\_var()?

- i. FILTER VALIDATE EMAIL
- ii. FILTER\_VALIDATE\_MAIL
- iii. VALIDATE\_EMAIL
- iv. VALIDATE\_MAIL

### 11. Failing to close off a quoted string can cause

- i. Parsing error
- ii. Rendering error
- iii. Functions error
- iv. None of them

### 12. The printf ( ) function sends the resulting string

- i. Directly to the output
- ii. To the sprintf ( ) function
- iii. To the scanf ( ) function
- iv. None of them

13. The element to specify a list of predefined options for input controls is \_\_\_\_\_\_\_

- i. <embed>
- ii. <datalist>
- iii. <source>
- iv. <track>

14. The **Example 20** attributes specifies the number of columns in the table and is used to help quickly claculate the size of the table.

- i. col
- ii. numcol
- iii. num
- iv. tablecol
- 15. What does sprintf() function do in PHP?
	- i. It prints the output of program
	- ii. It sends output to a variable converting into string
	- iii. It sends output to a variable
	- iv. It prints the output of program converting into strings

# **CO2 Questions: (Total No of Questions: 26 Questions to be attempted by students: 20)**

- 1. While adding PHP to your HTML by putting it in a separate file which statement is correct?
	- a. include ('/filepath/filename')
	- b. require ('/filepath/filename')
	- c. include\_once ('/filepath/filename')
	- d. All of them
- 2. Include ( ) will generate a warning message on failure, While require ( ) will cause
	- a. A fatal error
	- b. Termination of script
	- c. No error
	- d. Both A and B
- 3. array\_flip ( ) function changes the keys of an array into
	- a. Integers
	- b. Characters
	- c. Boolean
	- d. Values
- 4. shuffle ( ) function operates directly on its array arguments and changes it, that's why it is called
	- a. Constructive Function
	- b. Destructive function
	- c. Array changing function
	- d. None of them
- 5. array\_splice function is same as array\_slice but it starts taking arguments from
	- a. First argument
	- b. Second argument
	- c. Third argument
	- d. Fourth argument
- 6. What is the correct way to add 1 to the \$count variable?
	- a.  $\text{Scount} = +1$
	- $b. ++count$
	- c.  $%$ count $++$ :
	- d. count++;
- 7. Under what circumstance is it impossible to assign a default value to a parameter while declaring a function?
	- a. When the parameter is Boolean
	- b. When the function is being declared as a member of a class
	- c. When the parameter is being declared as passed by reference
	- d. When the function contains only one parameter
	- e. Never
- 8. What will be the output of the following program

```
<?php
\text{Sarray} = \text{array}(0 \Rightarrow \text{''a''}, 1 \Rightarrow \text{''b''}, 2 \Rightarrow \text{''c''});unset($array[1]);
print_r($array);
?>
```
- a. Array ( [0]  $\Rightarrow$  a [2]  $\Rightarrow$  c )
- b. Array ( $[1] \Rightarrow b [2] \Rightarrow c$ )
- c. Array (  $[0] \Rightarrow a [1] \Rightarrow b$  )
- 9. What will be the output of the following program

```
\langle?php
$a1=array("a"=>"red","b"=>"green"); 
$a2=array("c"=>"blue","b"=>"yellow"); 
print_r(array_merge($a1,$a2)); 
?>
```
- a. Array ( $[a] \Rightarrow$  red  $[b] \Rightarrow$  yellow  $[c] \Rightarrow$  blue)
- b. Array ( $[a] \Rightarrow$  red  $[b] \Rightarrow$ green yellow  $[c] \Rightarrow$  blue)
- c. Array (  $[a] \Rightarrow$  red  $[b] \Rightarrow$  green  $[c] \Rightarrow$  blue )
- d. Array ( $[a] \Rightarrow$  red  $[b] \Rightarrow$ (green, yellow)  $[c] \Rightarrow$  blue)

10. The uses of strcmp() function in PHP is

- a. It compare strings excluding case
- b. It compare strings including case
- c. It compare only uppercase strings
- d. It compare only lowercase strings
- 11. Which of the following variable can be assigned a value to it?
	- a. \$3hello
	- b. \$\_hello
	- c. \$this
	- d. \$This
		- i. All of the above
		- ii. b and d
		- iii. only b
		- iv. b, c, and d
- 12. What will be the output of the following PHP code?

```
\langle?php
Sx = 1;
$y = 2;if (++\$x == \$y++){
echo "true ", $y, $x;
}
?>
   a. no output
   b. true 23
   c. true 22
```
d. true 33

13. What will be the output of the following PHP code?

```
\langle?php
$y = 2;Sw = 4;$y^* = $w = $y$;echo $y, $w;
?>
   a. 80.5
   b. 44
```
c. 82 d. 42

14. What will be the output of the following PHP code?

```
\langle?php
a = 1; b = 1; d = 1;
print ++\$a +++\$a+$a++; print \$a++++ ++\$b; print ++\$d + \$d++ \$a++;
?>
   a. 869
   b. 724
   c. 386
   d. None of the above
```
15. What will be the output of the following PHP code?

```
\langle?php
x = 10;\text{Sy} = 20;if ($x > $y + $y != 3)print "hi" ;
else
print "how are u";
?>
   a. how are u
   b. hi
   c. error
   d. no output
```
16. What will be the output of the following PHP code?

```
\langle?php
for (\$i++; \$i == 1; \$i = 2)print "In for loop ";
print "After loop\n";
?>
   a. In for loop
   b. In for loop After for loop
   c. After for loop
   d. Infinite loop
```
17. What will be the output of the following PHP code?

<?php function a()

```
{
function b(){
echo 'I am b';
}
echo 'I am a';
}
b();
a();
?>
   a. I am b
   b. I am bI am a
   c. Error
```
d. I am a Error

18. What will be the output of the following PHP code?

```
\langle?php
x = 75;\$y = 25;function addition()
{
$z = $GLOBALS['x'] + $GLOBALS['y'];
}
addition();
echo $z;10.
?>
   a. 100
   b. Error
```
c. 19

19. Which one of the following function is capable of reading a file into an array?

- a. file()
- b. arrfile()
- c. arr\_file()
- d. file\_arr()

20. Which function sets the file filename last-modified and last-accessed times?

- a. sets()
- b. set $()$
- c. touch()
- d. touched()
- 21. Which one of the following function reads a directory into an Array?
	- a. scandir()
	- b. readdir()
	- c. scandirectory()
	- d. readdirectory()
- 22. Which of the following functions retrieve the entire contents of a file in such a way that it can be part of an expression?
	- 1. file\_get\_contents()
	- 2. fgets()
	- 3. fopen()
	- 4. file()
	- 5. readfile()
		- a. option 2 and 4
		- b. option 1 and 5
		- c. option 1 and 4
		- d. option 3 and 4
- 23. What should you do if your script is having problem recognizing file endings from a text file saved on a platform different from the one you are reading it on?
	- a. change the auto\_detect\_line\_ending INI settings
	- b. Use a regular expression to detect the last letter of the line
	- c. Use fpos()
	- d. Read the file one character at a time
- 24. What will be the output of the following PHP code?
	- $\langle$ ?php

 $a1 = \text{array}("a" \Rightarrow "red", "b" \Rightarrow "green", "c" \Rightarrow "blue", "d" \Rightarrow "yellow";$  $a2 = \text{array}("e" => "red", "f" => "green", "g" => "blue";$  $\text{S}$ result = array\_diff(\$a1, \$a2); print\_r(\$result); ?>

- a. Array ( $[d] \Rightarrow$  yellow)
- b. Array ( $[c] \Rightarrow blue$ )
- c. Array ( $[a] \Rightarrow$  red)
- d. Array (  $[e] \Rightarrow$  yellow )
- 25. What elements will the following script output?

```
\langle?php
\text{Sarray} = \text{array} (true => 'a', 1 => 'b');
var_dump ($array); 
?> 
    a. 1 \Rightarrow 'b'b. True => 'a', 1 = > 'b'
    c. None
```
- d. It will output NULL
- 26. Assume you would like to sort an array in ascending order by value while preserving key associations. Which of the following PHP sorting functions would you use?
	- a. ksort()
	- b. asort()
	- c. krsort()
	- d. usort()

## **CO3 Questions: (Total No of Questions: 25 Questions to be attempted by students: 20)**

- 1. Exceptions are caught and handled by using
	- a. Try control construct
	- b. Catch control construct
	- c. Exception control construct
	- d. Both A and B
- 2. When function have same prototype in base class as well as in derived class the function is called
	- a. Answer Overloading function
	- b. Overriding function
	- c. Chained function
	- d. All of them
- 3. Namespaces defines a area in which an identifier is
	- a. Unique
	- b. Same type
	- c. Static
	- d. None of them
- 4. How do you get information from a form that is submitted using the "get" method?
	- a. Request.QueryString;
	- b. Request.Form();
	- c.  $\mathcal{S}_\text{GET}$ ];
- 5. For getting information of any type of error which function is used by PHP
	- a. get\_error ( )
	- b. error ( )
	- c. getMessage ( )
	- d. message ( )
- 6. What is the correct way to include the file "time.inc" ?
	- a.  $\langle$ ?php include file="time.inc"; ?>
	- b.  $\langle$ ?php include:"time.inc"; ?>
- c.  $\langle$ ?php include "time.inc"; ?>
- d.  $\langle$ !-- include file="time.inc" -->
- 7. Which superglobal variable holds information about headers, paths, and script locations?
	- a. \$ SESSION
	- b. \$\_GLOBALS
	- c. \$\_SERVER
- 8. The value of \_\_\_\_\_\_\_ attribute is a url that designates a source document or message for the information inserted.
	- a. href
	- b. src
	- c. msg
	- d. cite
- 9. How PHP files can be accessed?
	- a. Through HTML files
	- b. Through Web Server
	- c. Through Web Browser
	- d. All of the above
- 10. Which one of the following statements can be used to select the database?
	- a. \$mysqli=select\_db('databasename');
	- b. mysqli=select\_db('databasename');
	- c. mysqli->select\_db('databasename');
	- d. \$mysqli->select\_db('databasename');
- 11. If there is no error, then what will the error() method return?
	- a. True
	- b. False
	- c. Empty String
	- d. 0
- 12. Which one of the following methods is used to recuperating prepared statements resources?
	- a. end()
	- b. finish()
	- c. mysqli\_close()
	- d. close()
- 13. What will be the output of the following PHP code?

```
\langle?php
class ShopProductWriter
{
public function write( $shopProduct )
{
$str = "{$shopProduct->title}: " .$shopProduct->getProducer() ." 
({$shopProduct->price})\n";
print $str;
}
```

```
}
$product1 = new ShopProduct('My Antonia', "Willa", "Cather", 5.99);$writer = new ShopProductWriter();$writer->write( $product1 );
?>
```
- a. Error
- b. Cather: Willa My Antonia (5.99)
- c. Willa: Cather My Antonia (5.99)
- d. My Antonia: Willa Cather (5.99)
- 14. What will be the output of the following PHP code?

 $\langle$ ?php class MyClass { } class NotMyClass { }  $a = new MyClass;$ var\_dump(\$a instanceof MyClass); var\_dump(\$a instanceof NotMyClass); ?>

- a. bool(true) bool(true)
- b. bool(false) bool(false)
- c. bool(true) bool(false)
- d. bool(false) bool(true)
- 15. What will be the output of the following PHP code?

```
class StringThing {}
$st = new StringThink();print $st;
```
- a. Object Not Found
- b. Object id #1
- c. PHP Catchable fatal error
- d. Cannot initialize object
- 16. What will be the output of the following PHP code? class Checkout

```
{
           final function totalize() 
           {
           // calculate bill
            }
            }
           class IllegalCheckout extends Checkout 
           {
                     final function totalize() 
                    {
                           // change bill calculation
                    }
            }
a. PHP Fatal error: Class IllegalCheckout may not inherit from final class
```
- b. Value of the bill calculated
- c. PHP Fatal error: Cannot find object
- d. PHP Fatal error: Cannot override final method
- 17. Placing a static method for generating \_\_\_\_\_\_\_\_ objects in the \_\_\_\_\_\_\_\_\_\_\_\_ class is convenient.
	- a. child parent
	- b. parent child
	- c. final static
	- d. static final

18. Which one of the following is known as the key to object-oriented programming?

- a. Polymorphism
- b. Encapsulation
- c. Data Abstraction
- d. Orthogonality
- 19. Which of the following variables does PHP use to authenticate a user?
	- i. \$\_SERVER['PHP\_AUTH\_USER'].
	- ii. \$\_SERVER['PHP\_AUTH\_USERS'].
- iii. \$\_SERVER['PHP\_AUTH\_PU'].
- iv. \$\_SERVER['PHP\_AUTH\_PW'].
	- a. and ii)
	- b. ii) and iv)
	- c. and iv)
	- d. and iii)
- 20. What is the default time(in seconds) for which session data is considered valid?
	- a. 1800
	- b. 3600
- c. 1440
- d. 1540
- 21. What will the function session\_id() return is no parameter is passed?
	- a. Current Session Identification Number
	- b. Previous Session Identification Number
	- c. Last Session Identification Number
	- d. Error
- 22. What will be the output of the following PHP code? (Say your previous session username was raman.)
	- i. unset(\$\_SESSION['username']);
	- ii. printf("Username now set to: %s", \$\_SESSION['username']);
		- a. Username now set to: raman
		- b. Username now set to: System
		- c. Username now set to:
		- d. Error
- 23. Which one of the following variable cannot be used inside a static method?
	- a. \$this
	- b. \$get
	- c. \$set
	- d. \$date
- 24. What will be the output of the following PHP code?
	- class Person
	- {

```
function getName() { return "Bob"; }
function getAge() { return 44; } 
function __toString()
{ 
\text{Sdesc} = \text{Sthis} > \text{getName};
\text{Sdesc} = " \text{(age ".5this->getAge().")";return $desc; 
}
```
}

 $\text{Sperson} = \text{new Person}$ ; print  $\text{Sperson}$ ;

- a. Object Not Found
- b. PHP Catchable fatal error
- c. BOB (age 44)
- d. BOB

25. Which one of the following databases has PHP supported almost since the beginning?

- a. Oracle Database
- b. SQL
- c. SQL+
- d. MySQL

# **CO4 Questions: (Total No of Questions: 14 Questions to be attempted by students: 10)**

- 1. All installation and rendering problems, failures and errors are called as
	- i. PHP gotchas
	- ii. PHP problems
	- iii. PHP failures
	- iv. D. None of them

#### 2. Which one is the business logic in codeIgniter?

- i. Model
- ii. View
- iii. Controller
- iv. Helper
- 3. The features of Codeigniter is/are
	- i. Model View Controller support System
	- ii. Extremely Light Weight
	- iii. Full Featured database classes with compatibility to several platforms
	- iv. All of these
- 4. The features of Codeigniter is/are
	- i. Borrowed from J2EE
	- ii. Offers dedicated IDE's
	- iii. BSD License
	- iv. Tightly coupled
- 5. The disadvantages of CodeIgnitor is/are
	- i. A lot of manual work
	- ii. No support for many other components like composer, etc
	- iii. Lagging behind many frameworks and almost discontinued
	- iv. No support for automated tools
- 6. CakePHP cannot auto-generate code for RAD
	- i. True
	- ii. False
- 7. Symfony is the first PHP framework which included web debugger and an admin generator
	- i. True
	- ii. False
- 8. Laravel framework Uses its own ORM called ....... (write the answer in lowercase letters) Answer: eloquent
- 9. Laravel framework is very JSON and REST friendly, also perfect for AJAX based applications
	- i. True
	- ii. False

#### 10. The core concepts for PHP framework consideration is/are

- i. Modularity
- ii. Scalability
- iii. Licensing
- iv. Learning Curve
- 11. \_\_\_\_\_\_\_ is an Application Development Framework a toolkit for people who build web sites using PHP.
	- i. Joomla
	- ii. Zend
	- iii. CodeIgniter
	- iv. Wordpress
- 12. Zend Rest Client expects a REST service that returns what type of content?
	- i. Plain Text
	- ii. ISON
	- iii. HTML
	- iv. XML

13. ZendAcl Supports ........... inheritance among Resource objects.

- i. no
- ii. single
- iii. multiple
- iv. cyclic
- 14. Zend\_Auth throws an exception upon an unsuccessful authentication attempt due to invalid credentials (e.g. Username does not exist).
	- i. True
	- ii. False